# Homework 3

#### DNS BIND

Due: 5/9

### **Architecture**

DNS Server 1 140.113.a.b

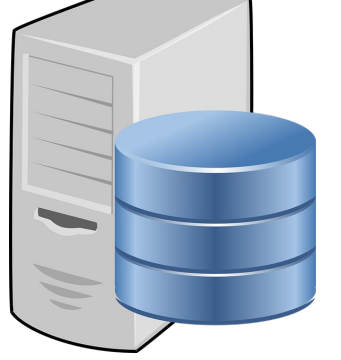

Master zone: a.bsdwhiz.xyz demo.b.bsdwhiz.xyz Slave zone: b.bsdwhiz.xyz Subdomain delegated to DNS Server 2: demo.a.bsdwhiz.xyz

DNS Server 2 140.113.c.d

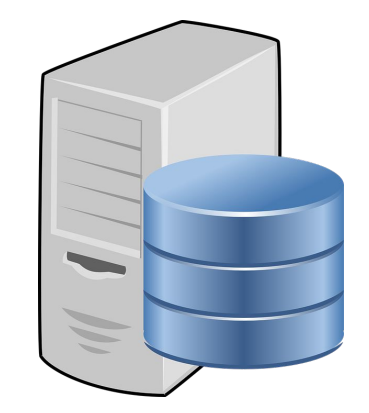

Master zone: b.bsdwhiz.xyz demo.a.bsdwhiz.xyz Slave zone: a.bsdwhiz.xyz Subdomain delegated to DNS Server 1: demo.b.bsdwhiz.xyz

## Requirement (1/2)

- Build a dns server with whatever server you like; BIND is suggested.
	- Serve as master for your own domain (E.g. a.bsdwhiz.xyz) and one subdomain from your teammate's domain. (E.g. demo.b.bsdwhiz.xyz)
	- Serve as slave of your teammate's domain (E.g. b.bsdwhiz.xyz)
- Subdomain delegation
	- Delegate subdomain "demo" to your teammate
- Forward and reverse resolution
	- ta.{your domain} <=> 192.168.100.1 (Both forward and reverse resolution should be configured)
- **Views** 
	- $\circ$  view. {your domain} -> 127.0.0.1 (When query from 140.113.168.0/24)

-> 1.0.0.127 (When query from 140.113.235.0/24)

## Requirement (2/2)

- Enable DNSSEC on your domain
- Logging
	- DNSSEC related log goes to /var/log/named/dnssec.log
	- Others go to /var/log/named/named.log
	- You can also configure logs from different types go to different files
- Security
	- Only your slaves may perform AXFR, IXFR queries
	- Only allow recursive query from 140.113.235.0/24
	- Enable TSIG key when performing zone transfer

### **Hints**

- Get a public IP for your DNS server
	- Google Cloud Platform/DigitalOcean is your good friend
- Get a domain name that support DNSSEC
	- Get a cheap .xyz domain from any registra
	- If you don't want to buy one, visit: <https://bsdwhiz.xyz>

## Bonus

- Add remote dynamic update support for your domain name
- If DNSSEC is supported on dynamic update, you'll get extra credits.